# RTGS File Creation Manual

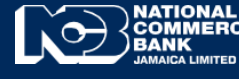

**Business Online Banking**

# RTGS File Creation Manual

RTGS File Upload allows you to transfer funds to other commercial banks and financial institutions via the Real Time Gross Settlement [RTGS] Network. RTGS facilitates the transfer of funds [**credit only**] in the **Jamaican Dollar Currency** to RTGS Participants such as: the BOJ, Local Commercial Banks and Financial Institutions.

#### **RTGS File Preparation**

RTGS File Creator can be downloaded form the  $www.JNCB.com$  website $\rightarrow$  Business Online Banking $\rightarrow$ Enroll Now $\rightarrow$ Supporting Documents $\rightarrow$ 

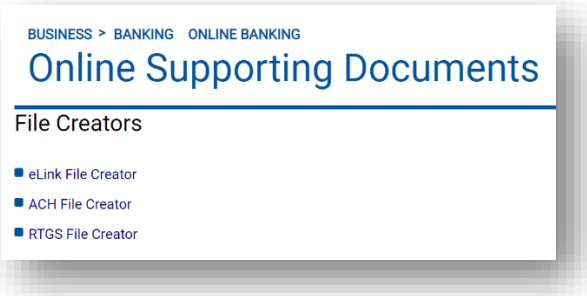

 Once downloaded you will be required to right click and select **"Extract All"** from folder. This PC  $\rightarrow$  Downloads  $\rightarrow$ 

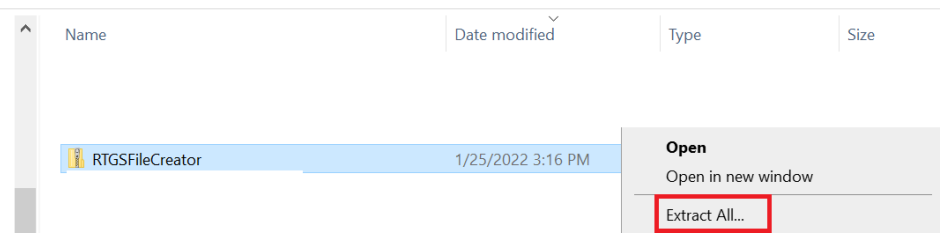

• Check the checkbox " I and select "Extract"

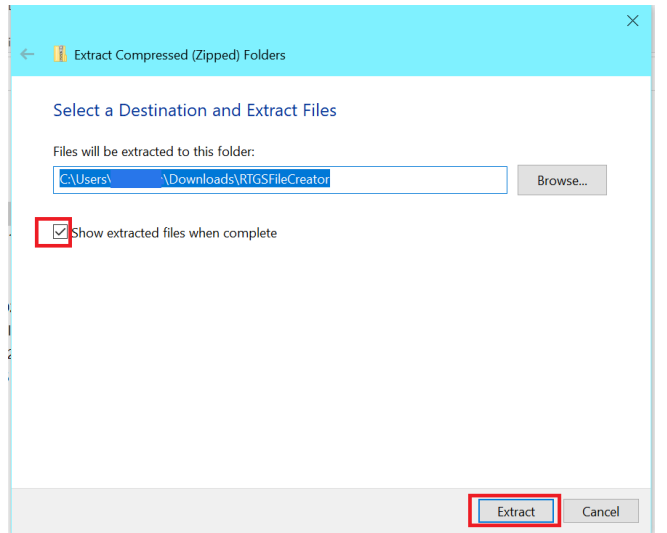

### Open Folder titled **"RTGS File Creator"**

This PC > Downloads > RTGSFileCreator >

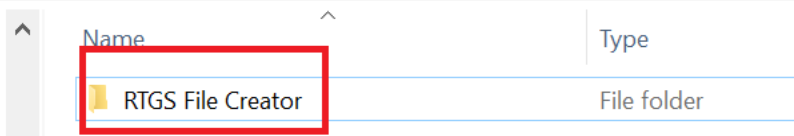

#### **RTGS File Creator**

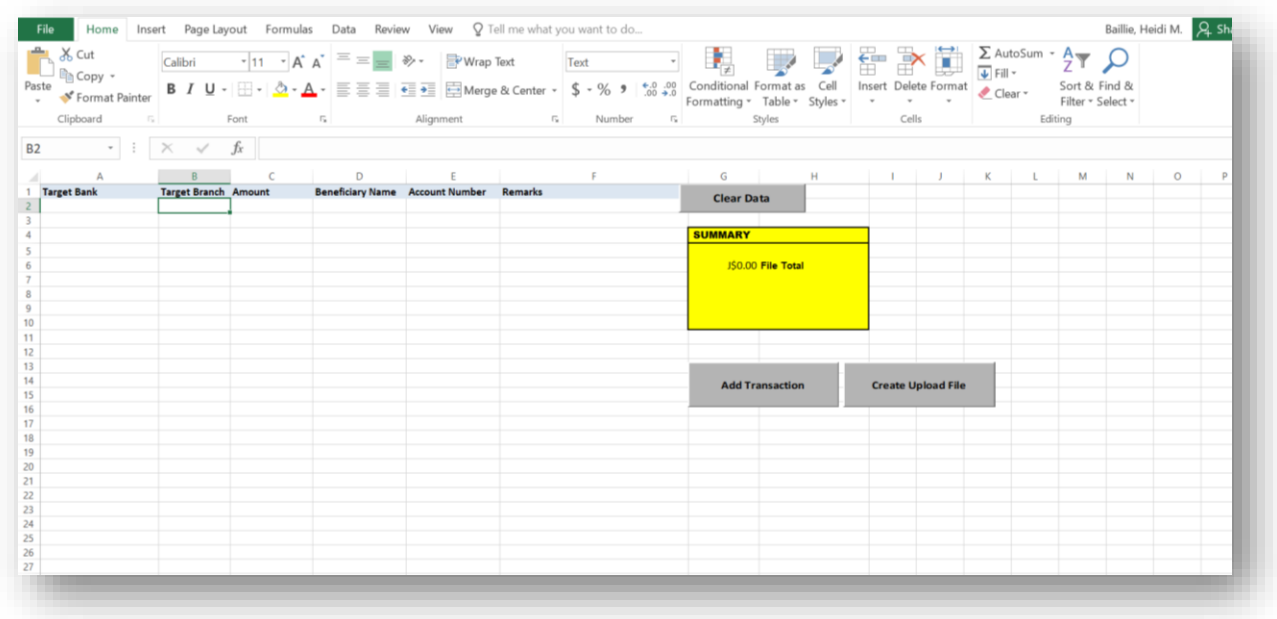

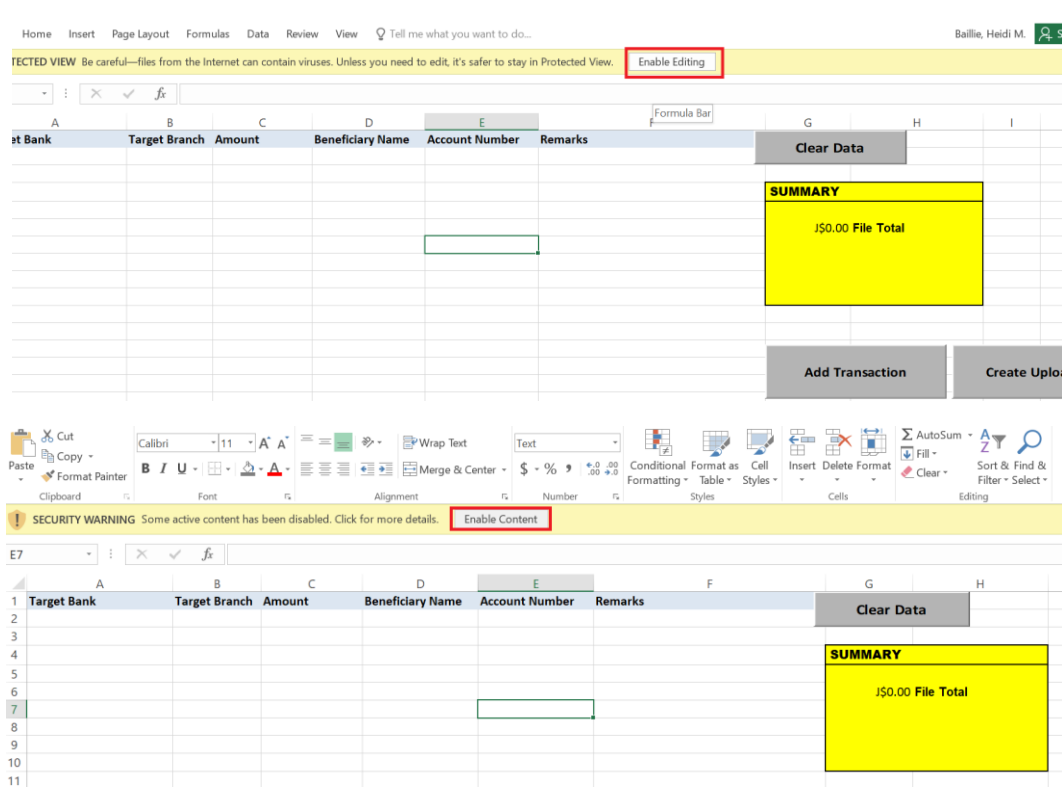

## Select **"Enabling Editing",** after which select **"Enable Content"**

#### Select **"Add Transaction"**

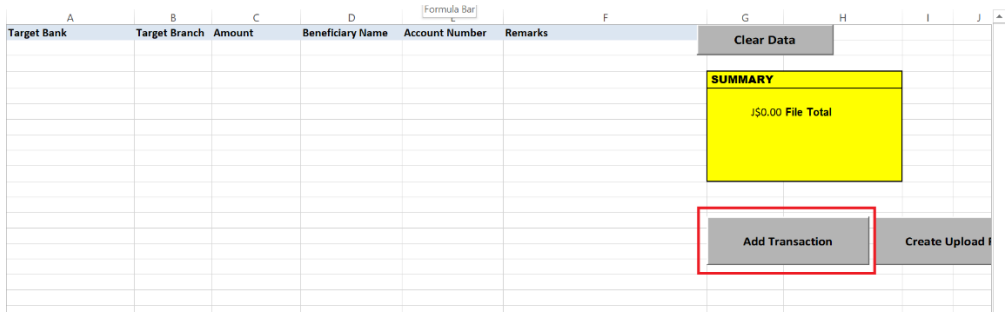

Select "**Target Bank" & "Target Branch"** from the drop down options

**Target Bank : Intended Beneficiary Bank Target Branch: Branch for the intended Beneficary Bank**

Enter **; Amount, Beneficiary Name, Account # and Remarks** ,Afterwhich select **"Save"**

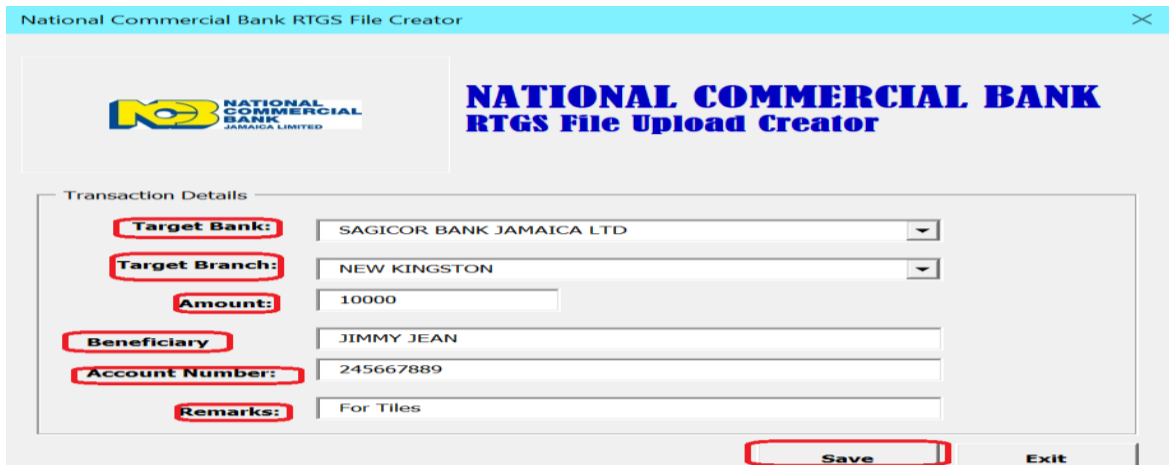

#### Click **"Create Upload File",** the File amount will be displayed , Select **"OK".**

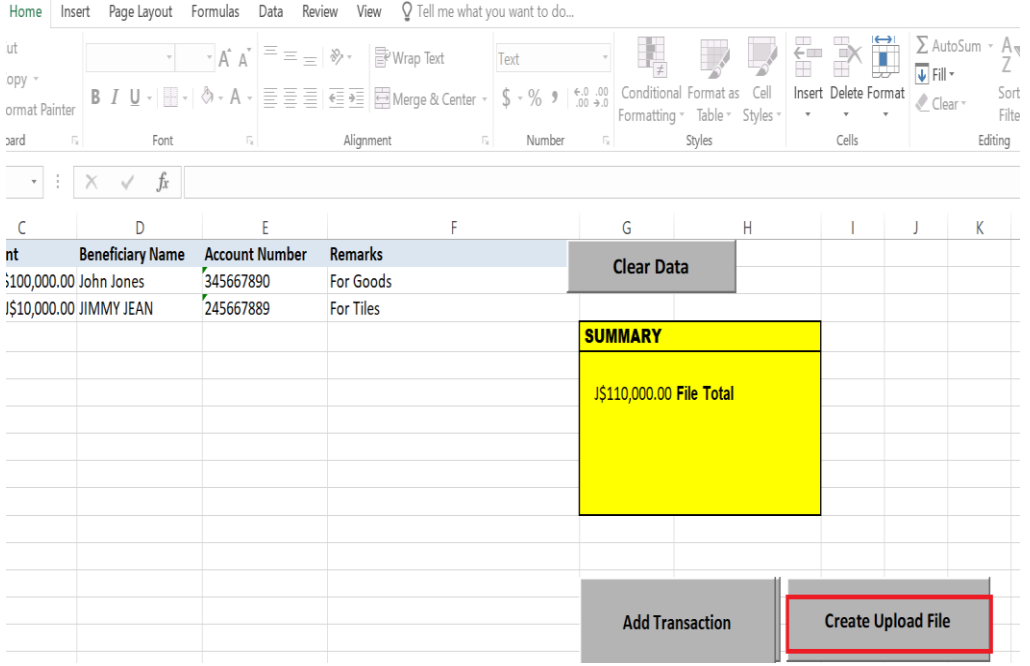

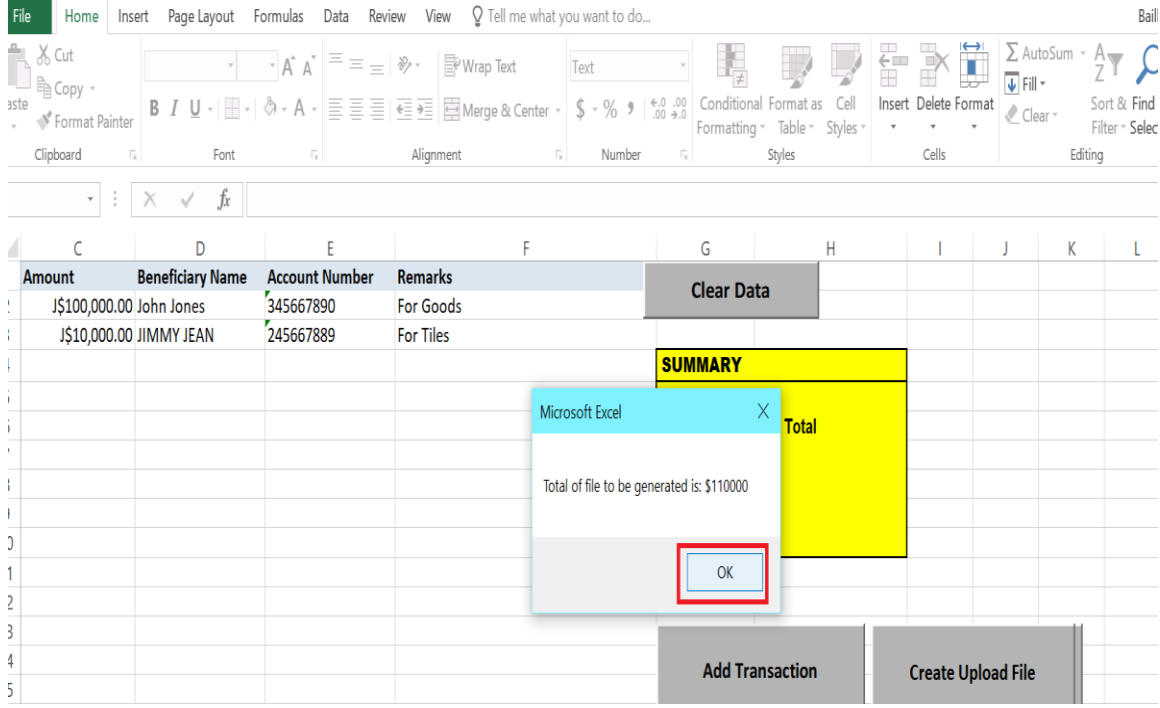

You will now be prompted to create a file name,Enter File Name after which Click **"OK"**

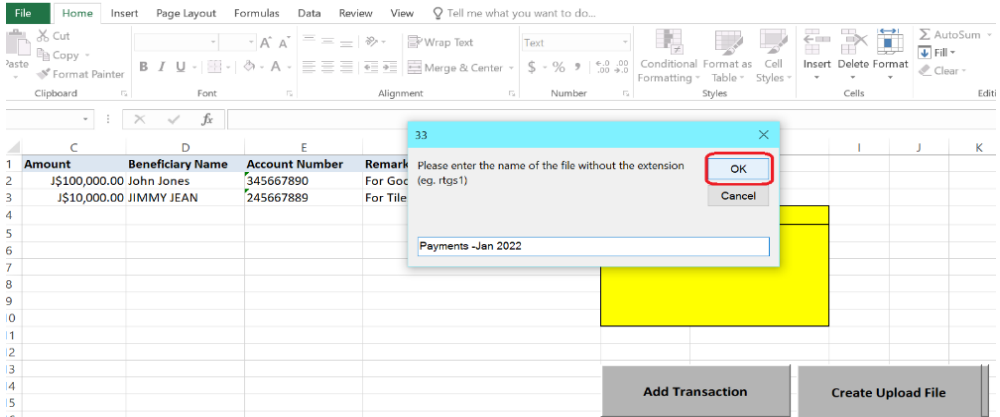

 A message will then be displayed that **RTGS Payment File** was sucessfully generated, Click **"OK". RTGS File** is now converted to a text file and ready for upload.**RTGS Text File** will be saved in **the RTGS Folder** previously saved.

**If you experience challenges, feel free to contact us at our Customer Care Centre via phone or by sending us an email at [EDS@jncb.com](mailto:EDS@jncb.com)**

**1-888-NCB-FIRST (622-3477) from Jamaica 1-866-NCB-FIRST (622-3477) from the United States of America, Canada and the English Speaking Caribbean 0-800-032-2973 from the United Kingdom**